Team Foundation Server 2010

- 13 ISBN 9787302311089
- 10 ISBN 7302311080

出版时间:2013-4

页数:545

版权说明:本站所提供下载的PDF图书仅提供预览和简介以及在线试读,请支持正版图书。

www.tushu000.com

TeamFoundationServer TFS 讨论了TFS2005版发布以来陆续发生的诸多变化,并深入探讨了这些变化所带来的好处。写作团队一 下FS2010 between the contractors and the contractors are contracted to the contractors and  $\sim$ 

# Microsoft<br>
amFoundationServer TFS ApplicationLifecycleManagement ALM<br>
TeamFoundationServer2010

TeamFoundationServer2010  $TFS$ 

TeamFoundationServer2010 TeamFoundationServer2010 TeamFoundationServer2010 论TeamFoundationServer2010的最新版本(某些地方包括ServicePack1在内),不会向读者介

TeamFoundationServer

TeamFoundationServer2010 and 5<sup>5</sup> the TeamFoundationServer2010

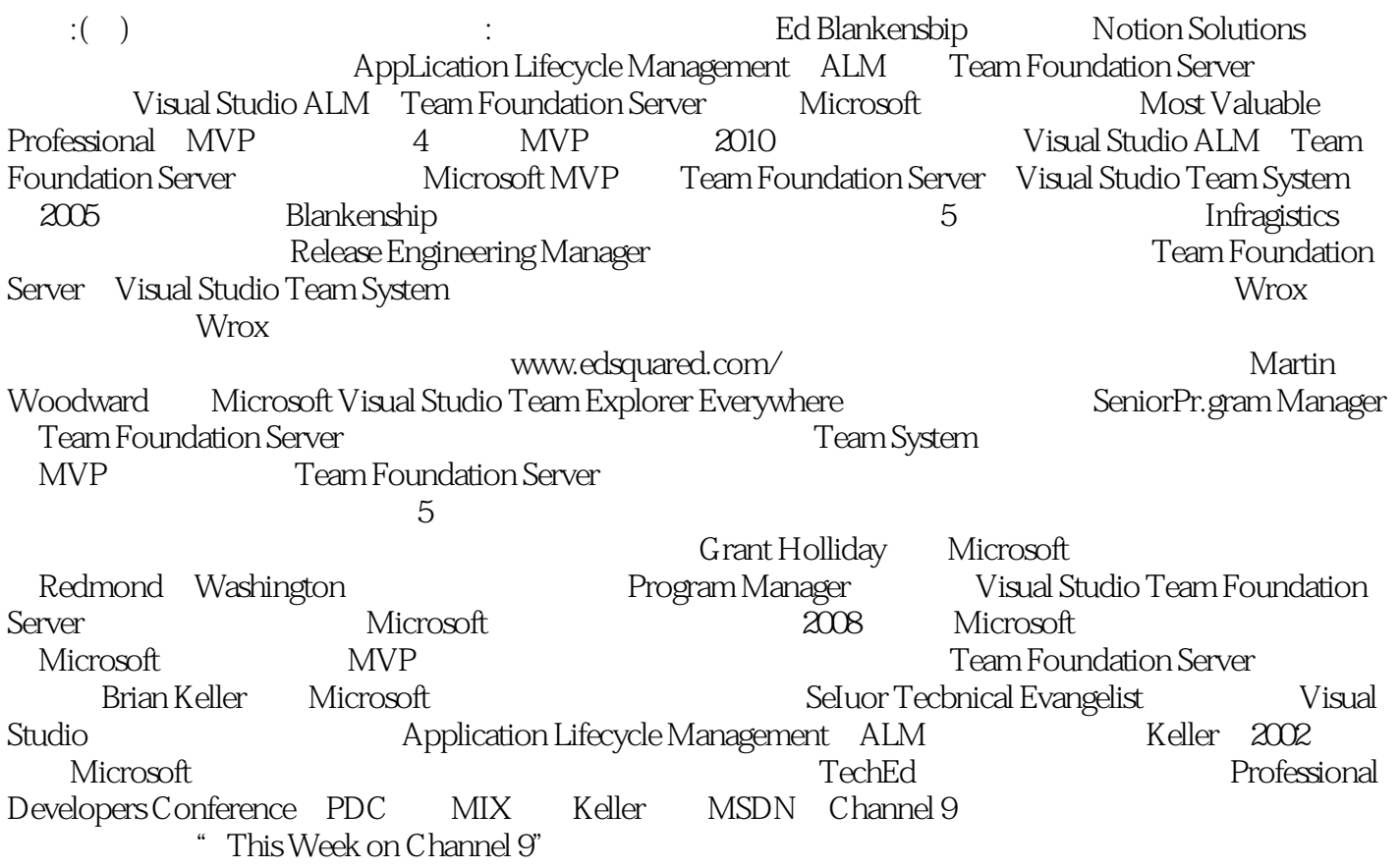

1 Team Foundation Server 2010 1.1 Team Foundation Server 1.2 Team Foundation Server 2010 1.2.1 1.2.2 1.2.3 1.2.4 1.3 1.3.1 1.3.2 1.3.3 MSDN 1.3.4 Microsoft Partner Network 1.3.5 1.3.6 Team Foundation Server 1.4 2 Team Foundation Server 2.1  $21.1$  2.1.2 2.1.3  $2.1.4$   $2.1.5$   $2.2$  Team Foundation Server 2.2.1 2.2.2 2.2.3 Team Foundation Server 2.2.4  $225$  2.2.6 Team Foundation Server 2.2.7 2.3  $2.31$   $2.32$   $2.4$   $2.4$   $2.41$  Team Foundation Server 2.4.2 2.5 Team Foundation Server 2.5.1  $252$   $253$   $254$   $255$   $256$ 2.5.7 SMTP 2.5.8 6.5.2.5.9 DNS 2.5.10 Visual Studio 26 3.1 3.1 2.1 Team Foundation Server 2010 3.1.2 Team Foundation Server 2010 3.1.3 SQL Server 2008 3.1.4 3.1.5 SharePoint 3.1.6 3.1.7 3.1.7 3.2 Team Foundation Server 3.3 Team Foundation Server 3.4 and 3.5 DNS 3.6 and 3.5 DNS 3.6 2.4 Team FoundationServer 4.1 Team Foundation Server 4.2 Team Foundation Server 4.3 Team Foundation Server  $4.31$   $4.32$   $4.33$   $4.4$  Team Explorer  $4.41$ Visual Studi0 2010 Team Exnlorer  $4.4.2$  Visual Studio Team Foundation Server 2010 4.4.3 Eclipse Team Foundation Server 4.5 Team Foundation Server 4.5 + 4.5.1 Web Team Foundation Server 4.5.2 Microsoft Excel Team Foundation Server 4.5.3 Microsoft Project Team Foundation Server 4.5.4 Windows Explorer Team Foundation Server 4.5.5 ExpressionBlend Team Foundation Server 4.5.6 Microsofi Test Manager Team Foundation Server 4.5.7 Team Foundation Server 4.6 Team Foundation Build

Team Foundation Server 2010<br>Team Foundation Server 2010  $\Gamma$ eam Foundation Server 2010 https://www.assett.com/servicePack 1 com/servicePack 1 Foundation Server<br>
Foundation Server

1  $AX$ 

本站所提供下载的PDF图书仅提供预览和简介,请支持正版图书。

:www.tushu000.com